## Phantom\_S990\_RegisterMap\_phfw137.xlsx<br>1 of 1

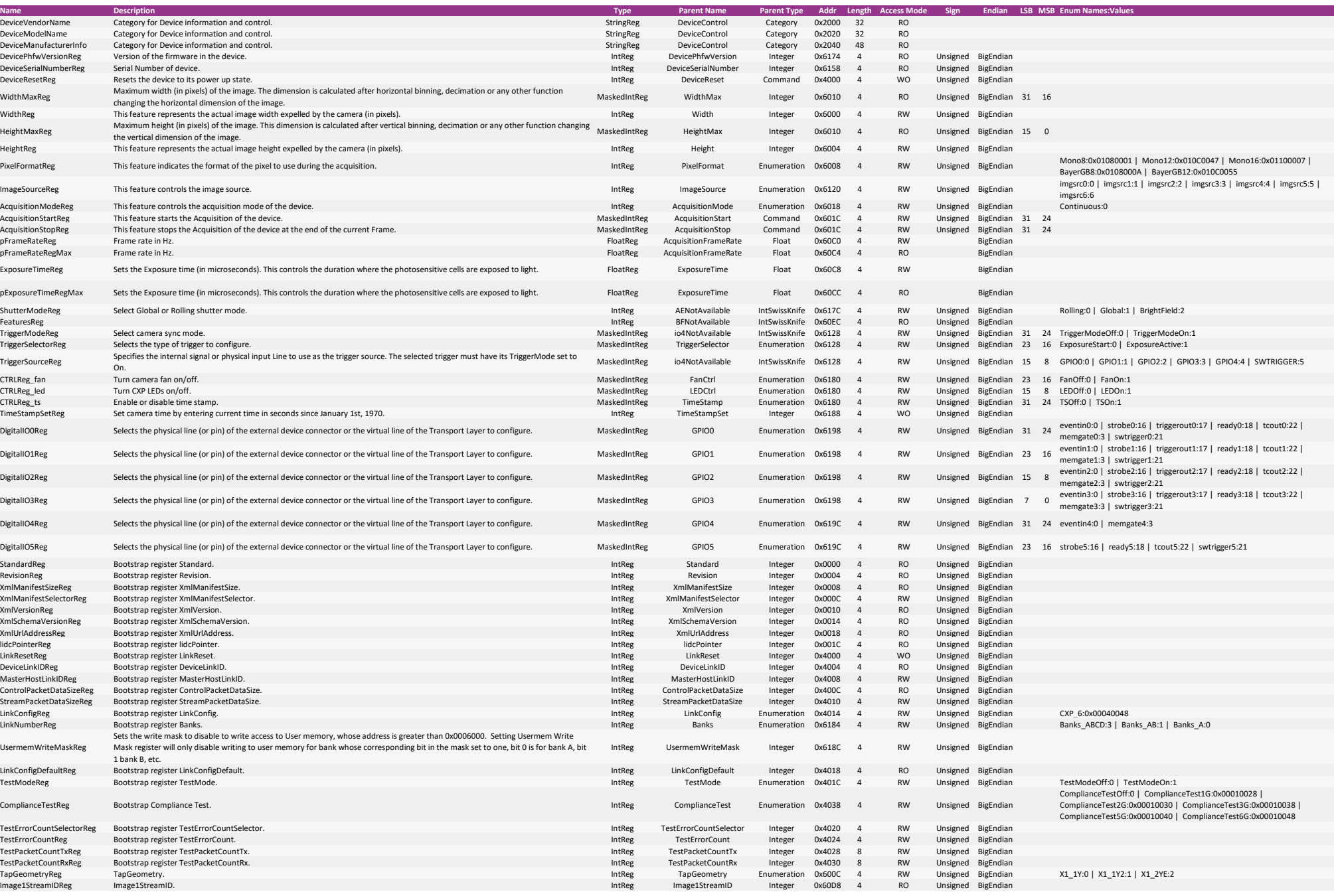